# **SEM10-F doppelte Front TFT-Monitor 10,4" Frontplatte**

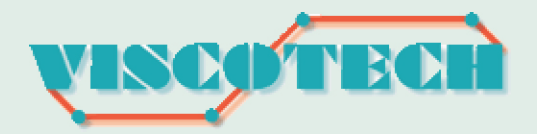

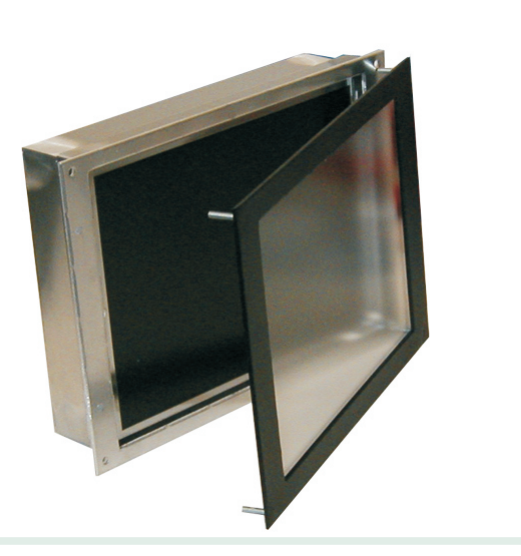

## **Übersicht**

- TFT / LCD Monitor für Sonderfrequenzen
- Bildschirmdiagonale 10,4"
- Anschluss RGB analog und digital (TTL)
- Eingangsfrequenzen ab 15 kHz / 50Hz
- TFT / London:<br>• Bildschi<br>• Eingang<br>• Zwei-Fr<br>• keine lö Zwei-Frontplattensystem für Einbau in vorhandenen Monitorauschnitt 12"
- keine lösbaren Befestigungen frontseitig zugänglich (keine Demontage durch das Bedienpersonal möglich)
- ? kundenspezifische Anpassungen möglich

#### **Kurzbeschreibung**

Die Monitore SEM10-F können als Ersatzmonitore für Röhrenmonitore / CRT an älteren Steuerungssystemen z.B. CNC Maschinen, Verpackungsanlagen oder Kunststoff Spritzgussmaschinen eingesetzt werden. Die Monitore haben je nach Variante entweder einen analogen RGB-Eingang oder einen RGB und digitalen TTL Eingang. Eine große Anzahl von Timings verschiedener Steuerungen ist implementiert (siehe Steuerungsliste), bei unbekannten Systemen kann über das Einstellmenü (OSD) der Monitor auf die Grafikbaugruppe eingestellt werden. Die TFT -Monitore werden in den vorhandenen Ausschnitt der Bedienfront eingebaut. Die Fixierung des Gerätes erfolgt über ein 2-Frontplatten System, d.h. es sind keine mechanischen Arbeiten an der Bedienfront auszuführen.

### **Technische Daten**

#### **Ausstattung:**

Industrie TFT Monitor 10,4" für Einbau in **Bedienpanel** 

#### **Schnittstellen:**

analog: HD-SUB15, BNC über Adapter digital (TTL): D-SUB9 oder D-SUB15 optional Spezialstecker der Steuerungen

#### **Synchronisation / Timings:**

TTL, Sync-on-Green, C-Sync, FBAS, BAS, CGA, EGA, MDA, VGA & Sonderfrequenzen je nach Ausführung

**Auflösung:** max. 800x600

**Sichtbares Bild:** 211x158mm

**Einstellung:** über OnScreen Menü

**Helligkeit / Kontrast:** min. 400 cd/qm, 500:1

#### **Spannungsversorgung:**

115/230VAC, optional12 oder 24VDC über internes Netzteil / Wandler

**MTBF:** Backlights min. 50000h

#### **Mechanische Abmessungen:**

Gehäuse: 260 x 190 x 55 (95)mm Frontplatte: 267 x 197 x 3mm Ausschnitt Bedienpanel: min. 256 x 186mm

#### **Material:**

Frontplatte: Aluminium pulverbeschichtet schwarz andere Farben auf Anfrage, Schutzscheibe Gehäuse: Aluminium

#### **Umgebungsbedingungen:**

Betriebstemperatur 0-50°C Lagertemperatur 0-65°C Feuchtigkeit: 10 - 80 % rel. Feuchte, nicht kondensierend

#### **Schutzklasse:** Front IP 65

**Normen** EMV: EN55022 EN55024 Elektr. Sicherheit: EN61010-1

#### **Bestelldaten:**

10030701 10050502 Opt. 24VDC Spannungsversorgung SEM10-F-doppelte-Front

technische Änderungen, Irrtümer und Druckfehler vorbehalten Stand 01-2008 Stand 01-2008

Viscotech \* Tel.: +49-(0)2751-9209703 \* Fax: +49-(0)2751-9209708 \* email: info@cnc-ersatzmonitor.de \* web: www.cnc-ersatzmonitor.de